## 托育人員在職研習課程【網路報名】教學

112.01.04製表

一、報名

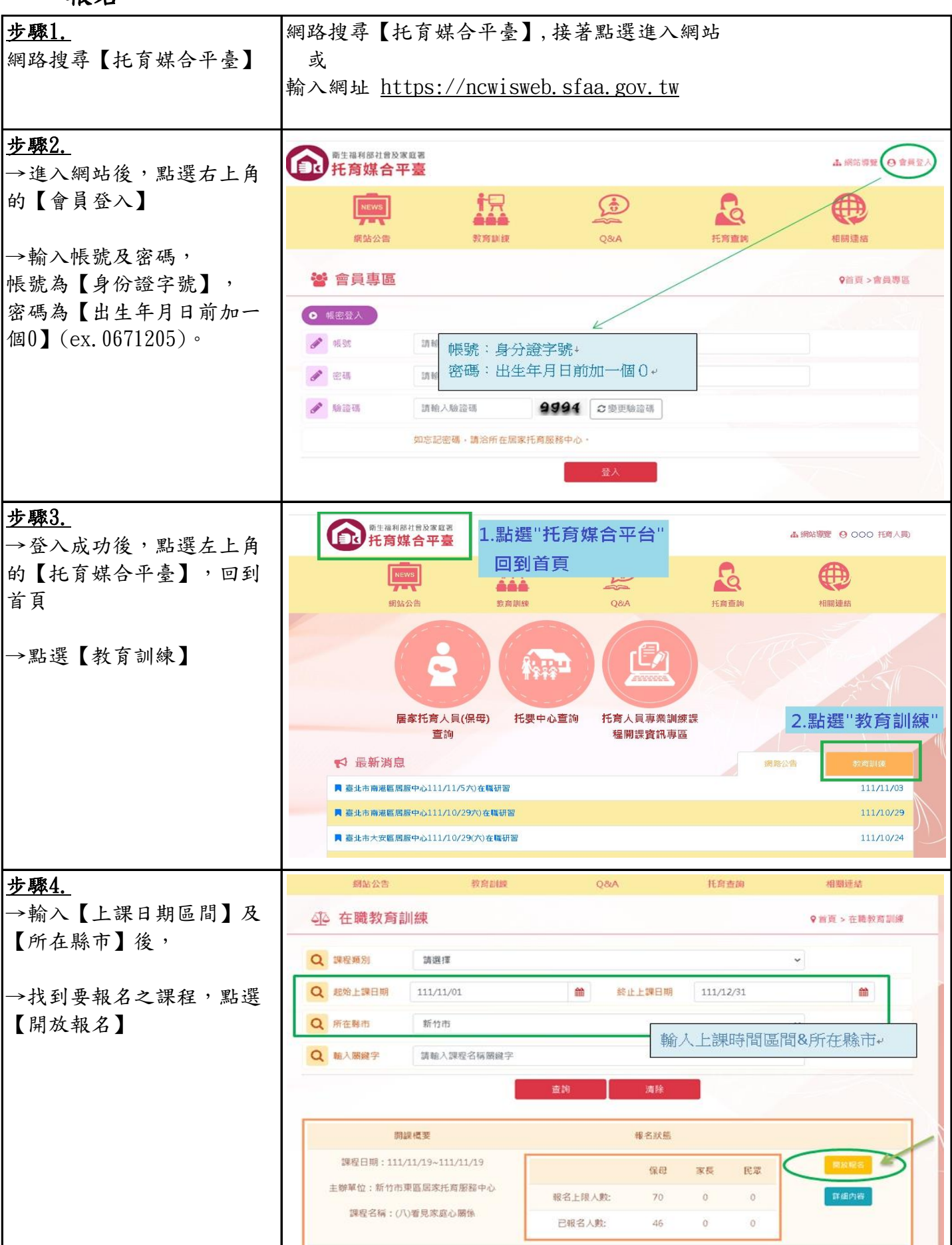

## 二、確認報名成功查詢

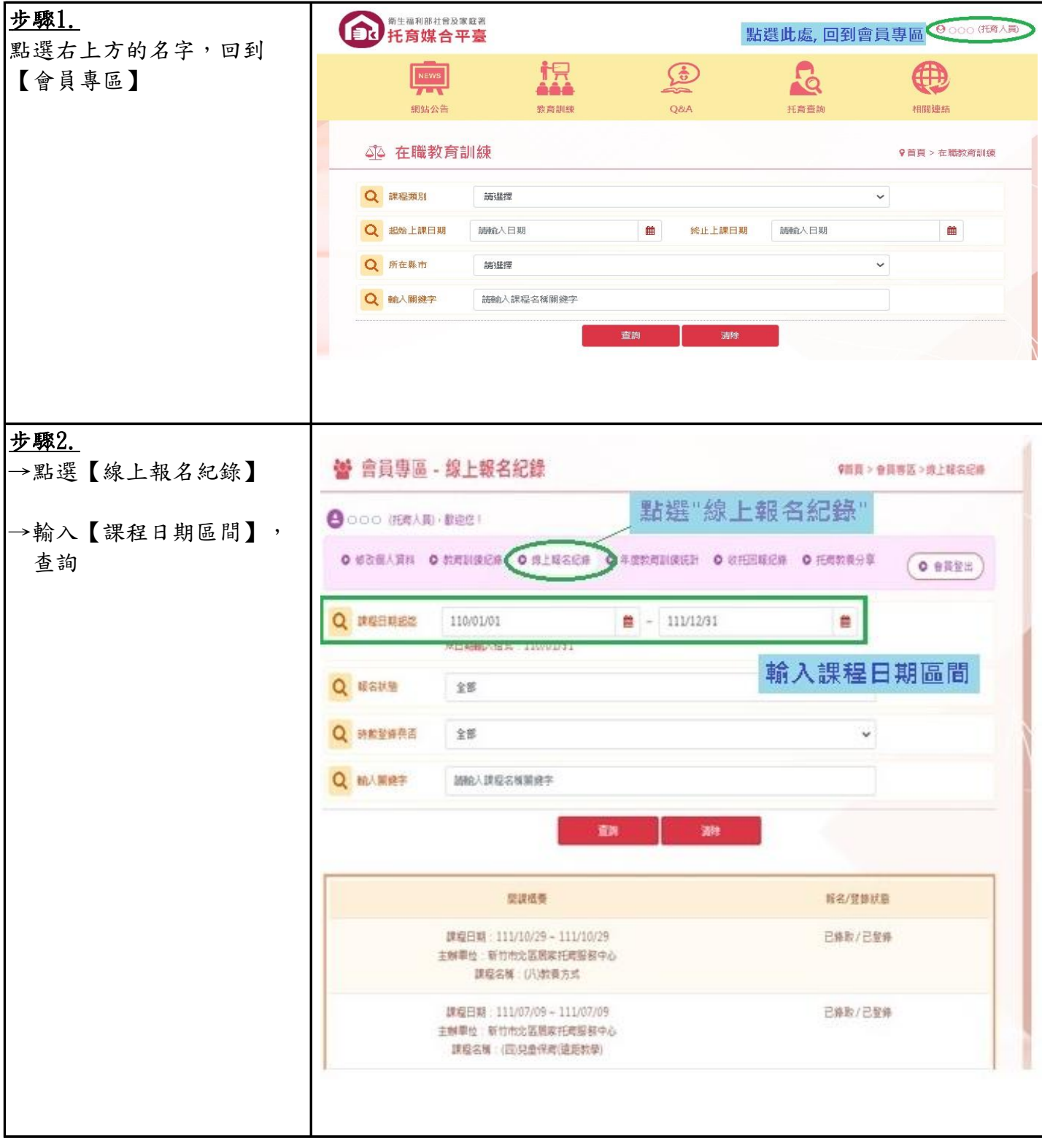

## 三、取消報名

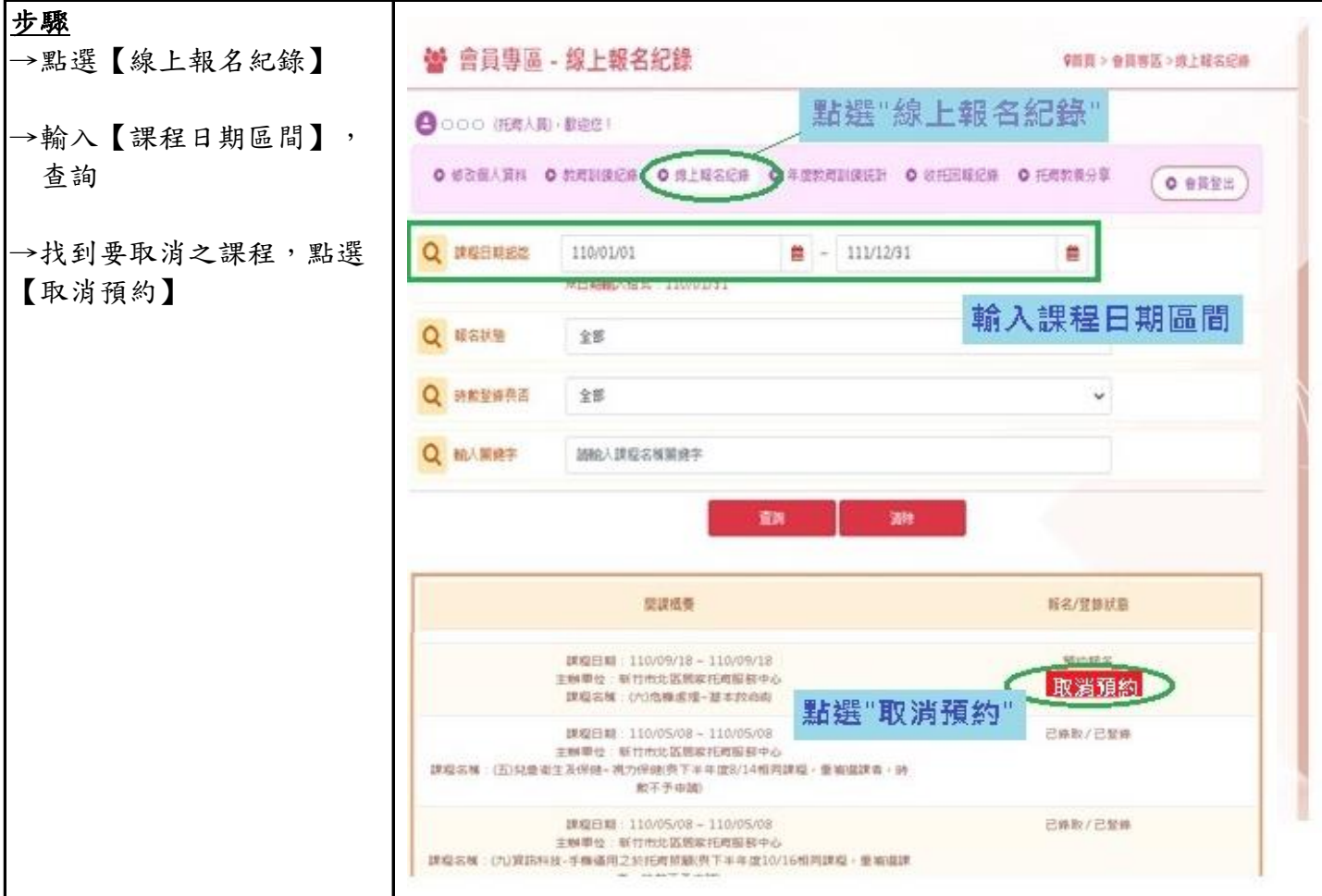

注意事項:

如已報名課程,但當天無法上課時,請務必取消課程。 如無取消課程,將會留下曠課紀錄。

取消課程方法:

1.網路取消,步驟如上。

2.若網路無法取消時,請電洽開課單位(北區、東區、香山區居服中心)

3.若課前遇臨時狀況無法上課,也無法聯絡居服中心,請務必於開課前,於line留下 請假訊息、或E-mail給居服中心。

## 步驟 学 會員專區 - 教育訓練紀錄 9首頁 > 會員專區 > 教育訓練紀錄 →點選【教育訓練紀錄】 ●○○○ 托育人員), 歡迎您! 點選"教育訓練紀錄 ● 修改個人資料 ◎ 教育訓練紀錄 ◎ 線上報名紀錄 **◎ 年度教育訓練統計 ◎ 收托回報紀錄 ◎ 托育教養分享** →輸入【課程日期區間】, (◎ 會員登出 杳詢 ,<sub>輸入"課程日期區間"</sub><br>·輸入"課程日期區間" 課程日期起迄 111/01/01  $\boxed{m}$  ~ 111/12/31 ※日期輸入格式: 110/01/3 Q 輸入開鍵字 請輸入課程名稱關鍵字 登錄時 是否基本教命 課程名籍 專室領域 上課日期 課堂名籍 動 術 (六)危機處理~基本救命術-C (六)危機處理~基本救命術-C 6托育安全及危機處 111/11/05  $\overline{8}$ 否  $08:00 \sim 17$ 理  $00$ (四)兒童保育(遠距教學) (四)兒童保育(遠距教學) 4嬰幼兒保育 111/07/09  $\overline{3}$ 否  $09:00 - 12$  $^{00}$

備註:

四、查詢已完成課程

※托育人員在職研習課程,依現行規定自登記日起算,每年至少接受十八小時之在職 訓練,且每二年所接受之在職訓練,應包括八小時以上之基本救命術。 (時數計算方式自登記日起算,例如:登記證起始日為111/08/20, 111/08/20~112/08/19為第一年,此期間內完成之時數,列入111年度)。

※在職研習課程共有9大領域,每三年各領域至少需完成3小時。

1. 嬰幼兒托育服務導論 (6.托育安全及危機處理 2. 嬰幼兒發展 7. 嬰幼兒生活、環境及學習 3.托育服務規劃及評估 8.親職教育 4.嬰幼兒保育 9.托育人員自我成長及專業發展 5.嬰幼兒健康及照護

※請托育人員於【托育媒合平臺】查詢已完成的課程時數及課程類別,並自行規劃選 課安排。

~新竹市北區居家托育服務中心關心您~